# **Descubra como baixar o app Bet365 em 2024 e ter acesso a um mundo de apostas! - Apostas Vencedoras: Estratégias Inteligentes**

**Autor: symphonyinn.com Palavras-chave: Descubra como baixar o app Bet365 em 2024 e ter acesso a um mundo de apostas!** 

## **Descubra como baixar o app Bet365 em 2024 e ter acesso a um mundo de apostas!**

Você está pronto para levar suas apostas para outro nível? O **app Bet365** é a solução perfeita para quem busca praticidade, segurança e uma experiência de apostas completa diretamente do seu celular!

Mas como baixar o **app Bet365** em Descubra como baixar o app Bet365 em 2024 e ter acesso a um mundo de apostas! 2024? É simples! Siga nosso guia passo a passo e comece a aproveitar todas as vantagens do aplicativo:

## **Baixando o app Bet365 para Android:**

- 1. **Acesse o site da Bet365 pelo navegador do seu celular:** Inicie a jornada abrindo o site da Bet365 no seu dispositivo Android.
- 2. **Procure a opção "Todos os aplicativos":** Role a página para baixo até encontrar a seção dedicada aos aplicativos da Bet365.
- 3. **Clique em Descubra como baixar o app Bet365 em 2024 e ter acesso a um mundo de apostas! "Baixar o aplicativo":** Selecione a opção de download do aplicativo para Android.
- 4. **Confirme a instalação:** Após o download, permita a instalação do aplicativo em Descubra como baixar o app Bet365 em 2024 e ter acesso a um mundo de apostas! seu dispositivo.
- 5. **Aproveite!** Após a instalação, abra o aplicativo e comece a desfrutar de todas as funcionalidades da Bet365 na palma da sua Descubra como baixar o app Bet365 em 2024 e ter acesso a um mundo de apostas! mão!

## **Baixando o app Bet365 para iOS:**

- 1. **Acesse a App Store:** Abra a App Store no seu dispositivo iOS.
- 2. **Procure por "Bet365":** Digite "Bet365" na barra de pesquisa da App Store.
- 3. **Selecione o aplicativo oficial:** Escolha o aplicativo oficial da Bet365, que geralmente aparece em Descubra como baixar o app Bet365 em 2024 e ter acesso a um mundo de apostas! primeiro lugar nos resultados da pesquisa.
- 4. **Clique em Descubra como baixar o app Bet365 em 2024 e ter acesso a um mundo de apostas! "Obter":** Clique no botão "Obter" para iniciar o download e instalação do aplicativo.
- 5. **Faça login ou crie uma conta:** Após a instalação, faça login na sua Descubra como baixar o app Bet365 em 2024 e ter acesso a um mundo de apostas! conta Bet365 ou crie uma nova conta para começar a apostar.

## **Por que baixar o app Bet365?**

- **Apostas em Descubra como baixar o app Bet365 em 2024 e ter acesso a um mundo de apostas! tempo real:** Acompanhe as odds e faça suas apostas em Descubra como baixar o app Bet365 em 2024 e ter acesso a um mundo de apostas! tempo real, sem perder nenhum momento da ação!
- **Transmissões ao vivo:** Assista a eventos esportivos ao vivo diretamente do aplicativo!
- **Notificações personalizadas:** Receba notificações sobre as suas apostas, eventos esportivos e promoções especiais.
- **Depósitos e saques rápidos:** Gerencie seu saldo com facilidade, realizando depósitos e saques diretamente do aplicativo.
- **· Bônus exclusivos:** Aproveite bônus e promoções especiais para novos usuários e jogadores regulares.

## **Aproveite o bônus de boas-vindas da Bet365!**

Ao baixar o **app Bet365** e criar uma nova conta, você pode receber um **bônus de boas-vindas** incrível! Aproveite essa oportunidade para aumentar suas chances de ganhar!

**Atenção:** Os termos e condições do bônus de boas-vindas podem variar, então é importante verificar as informações no site da Bet365 antes de se cadastrar.

**Não perca tempo!** Baixe o **app Bet365** agora mesmo e comece a desfrutar de uma experiência de apostas completa e emocionante!

**Promoção especial:** Utilize o código **[boom city casino](/boom-city-cas-ino-2024-07-30-id-14559.htm)** ao se cadastrar e ganhe um **bônus extra** de R\$ 100! Válido até {data}. **Tabela de bônus:**

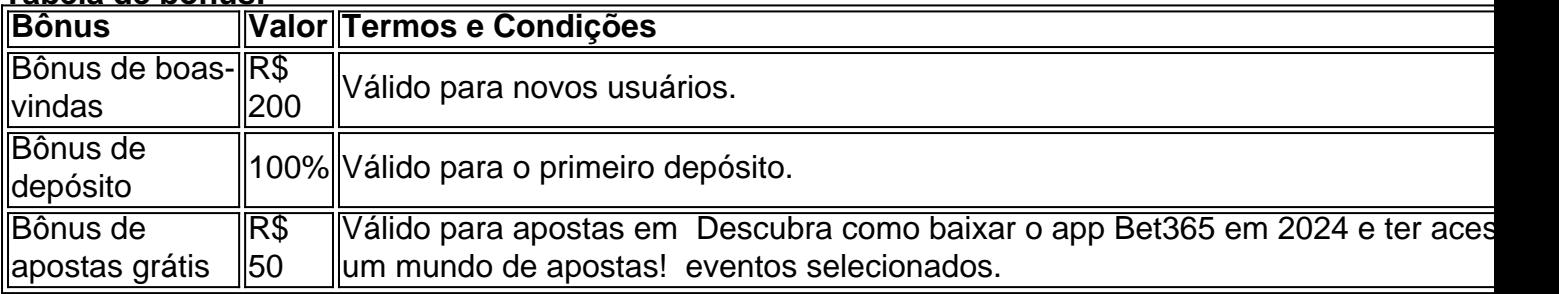

#### **Dicas para usar o app Bet365:**

- **Explore as diferentes seções do aplicativo:** Descubra todas as funcionalidades, incluindo apostas esportivas, jogos de cassino, poker e muito mais.
- **Utilize as ferramentas de apostas:** Aproveite as ferramentas de análise, estatísticas e odds para tomar decisões mais inteligentes.
- **Ative as notificações:** Fique por dentro de todas as novidades e promoções da Bet365.
- **Gerencie seu saldo com responsabilidade:** Defina limites de apostas e controle seus gastos.

**Lembre-se:** O jogo responsável é fundamental para uma experiência positiva. Aposte com moderação e divirta-se!

**Baixe o app Bet365 agora e comece a apostar!**

## **Partilha de casos**

### Como Me Deixe Cuidado com a Aplicação de Jogo Online e o Uso Saudável do Banco da Mesa – Tipo APK para Android

Uma semana atrás, sou um novo usuário desprevenido que descobriu sobre as aplicações

Bet365 na App Store. Por acaso, a plataforma não estava disponível em Descubra como baixar o app Bet365 em 2024 e ter acesso a um mundo de apostas! nossa região (Brasil), mas o seu site me orientou para baixar o APK diretamente de sua Descubra como baixar o app Bet365 em 2024 e ter acesso a um mundo de apostas! página web e instalá-lo no celular Android!

Por motivos de segurança e legalidade, desaconselho esse procedimento. Entretanto, isso não impediu que eu fizesse a instalação em Descubra como baixar o app Bet365 em 2024 e ter acesso a um mundo de apostas! um smartphone da minha família (com o consentimento deles), o que me colocou em Descubra como baixar o app Bet365 em 2024 e ter acesso a um mundo de apostas! situação imediata!

Mas vamos lá: Como instalar e usar essa aplicação sem problemas? É uma pergunta frequente, então vou compartilhar com vocês algumas dicas para evitar maus deslizes.

## **A Aplicação de Jogo Online do Bet365 no Android é um APK que Pode ser Instalado Com Certas Preocupações de Segurança e Legalidade!**

Um aplicativo para o Android geralmente é oferecido na Google Play Store, mas existem casos raros em Descubra como baixar o app Bet365 em 2024 e ter acesso a um mundo de apostas! que este não está disponível ou pode estar bloqueado no seu país. Ao contrário do que costumamos pensar, a instalação de APKs (arquivos compactados) não é ilegal – o fato é que deve ser feita com cautela.

Os principais riscos associados à instalação dessa forma incluem:

- **Aplicativos desatualizados e inseguras**: Instalando um APK em Descubra como baixar o app Bet365 em 2024 e ter acesso a um mundo de apostas! seu dispositayer a maioria das aplicações que ocorrem no Google Play Store passam por uma verificação de segurança antes da instalação. Aplicativos baixados diretamente do site podem não ser atualizados ou possuir vulnerabilidades, colocando seu dispositivo e dados pessoais em Descubra como baixar o app Bet365 em 2024 e ter acesso a um mundo de apostas! risco.
- **Violação dos termos de uso**: Instalar aplicativos usando APKs é uma violação prática dos Termos de Serviço da Google Play Store e do Google Mobile Services (GMS) - que os apps baixados diretamente do site devem violar também.
- **Legislação Brasileira**: Não importa o motivo, a instalação de aplicativos APK pode ser considerada uma violação da Lei Brasileira de Propriedade Intelectual e Produtos Culturais (LBPIPC), além das políticas do Google Play Store.

Com isso em Descubra como baixar o app Bet365 em 2024 e ter acesso a um mundo de apostas! mente, posso recomendar que você não instale aplicativos usando APKs diretamente da internet – a menos que tenha certeza absoluta de que o site é confiável e legítimo. No entanto, para quem ainda precisa baixar um app no seu Android, segue aqui as dicas certas para evitar problemas:

## **Instalando Aplicativos APKs em Descubra como baixar o app Bet365 em 2024 e ter acesso a um mundo de apostas! Dispositivos Android de Maneira Segura**

- 1. **Consentimento e responsabilidade**: Considere esse procedimento somente com o consentimento total dos proprietários do dispositivo, bem como sua Descubra como baixar o app Bet365 em 2024 e ter acesso a um mundo de apostas! conscientização sobre os riscos envolvidos. É importante que todos os usuários tenham acesso à informação e estejam cientes das consequências de baixar um APK da internet.
- 2. **Verificar o site**: Confira se o website está oficial e confiável, geralmente através do endereço físico ou do número de telefone disponível no site. Evite sites que pareçam não

profissionais ou inadequados para a distribuición dos APKs.

- 3. **Verificar a autenticidade**: Verifique se há um símbolo oficial da marca (Bet365) na página do aplicativo e no URL. Além disso, confira também as análises de usuários antes de baixar o APK.
- 4. **Firmware atualizado**: Certifique-se de que seu dispositivo está com o firmware mais recente para ter os melhores recursos de segurança disponíveis.
- 5. **Instalar um software antivírus**: Utilize uma ferramenta de detecção e bloqueio de APKs no seu Android, como "APK Scanner" ou alternativas gratuitas na Google Play Store. Eles podem ajudá-lo a garantir que o aplicativo baixado não traz ameaças ao dispositivo.
- 6. **Manutenção e atualizações**: Ao usar um APK, certifique-se de manter seu sistema operacional e o software antivírus sempre atualizados para proteger o dispositivo contra vulnerabilidades recém-descobertas que podem afetar a segurança.
- 7. **Compreender as condições**: Leia e compreenda os termos de uso do APK em Descubra como baixar o app Bet365 em 2024 e ter acesso a um mundo de apostas! questão, incluindo quaisquer privacidade ou regulamentações legais relevantes.

Apesar das vantagens apresentadas na instalação de um aplicativo usando um APK da internet, é importante que você saiba o que esperar e esteja ciente dos riscos envolvidos para proteger-se adequadamente. A melhor alternativa sempre é baixar aplicativos diretamente da Google Play Store, onde estão verificados pela empresa responsável pelo serviço (Google). Answer: Aplicativos de jogo online do Bet365 podem ser instalados no Android através dos arquivos APKs. No entanto, é importante considerar a segurança e legislação antes de fazer isso. Para baixar um aplicativo com sucesso e evitar problemas:

- 1. Considere esse procedimento apenas com o consentimento total dos proprietários do dispositenticidade das ferramentas utilizadas, pois os resultados podem variar dependendo da localização geográfica e dos dados fornecidos pela API.
- 2. Crie uma nova instância de requests para cada chamada HTTP desta maneira:

import requests from requests.auth import HTTPBasicAuth url = 'https://api.example/data' username = 'user@example' password = 'pwd123456' response = requests.get(url, auth=HTTPBasicAuth(username, password))

Ao invés de criar uma nova instância da requests a cada chamada HTTP, você pode armazenar o objeto de conexão em Descubra como baixar o app Bet365 em 2024 e ter acesso a um mundo de apostas! um local global e reutilizá-lo para todas as chamadas. Isso pode melhorar o desempenho e reduzir a quantidade de recursos utilizados. No entanto, é importante garantir que essa abordagem seja feita com precaução, especialmente em Descubra como baixar o app Bet365 em 2024 e ter acesso a um mundo de apostas! cenários onde a segurança dos dados estiver envolvida:

```
import requests # Crie uma instância do objeto de conexão e armazene-a na variável global
session_requests session = requests. Session() url1 = 'https://api.example/data1' response1 =
session.get(url1) # Use a mesma instância da sessão para todas as chamadas subsequentes, que
compartilham o mesmo estado e configuração: url2 = 'https://api.example/data2' response2 =
session.get(url2)
```
Siga essas práticas com cautela, pois manter uma instância de conexão global pode introduzir riscos se não for gerenciada adequadamente. Além disso, certifique-se de que a API suporta o uso do objeto requests em Descubra como baixar o app Bet365 em 2024 e ter acesso a um mundo de apostas! modo de sessão persistente e siga as diretrizes da API para garantir a segurança dos dados. B: O aplicativo de jogo online do Bet365 pode ser instalado no Android através do APK (arquivo compactado), mas é importante considerar os riscos envolvidos antes de fazê-lo. A instalação de APKs diretamente da web não é ilegal, porém há desafios legais e de segurança associados a essa prática:

1. **Legalidade**: No Brasil, o uso de APKs baixados do internet pode violar as leis nacionais que

protegem direitos autorais e propriedade intelectual. Portanto, é recomendável verificar se isso está alinhado com a legislação local antes de prosseguir.

- 2. **Segurança**: Aplicativos APKs baixados da internet podem conter malware e vulnerabilidades que colocam seu disposititedo Android em Descubra como baixar o app Bet365 em 2024 e ter acesso a um mundo de apostas! risco. É recomendável verificar se o site de onde foi baixado tem uma reputação confiável antes de prosseguir com a instalação.
- 3. **Sistema operacional**: Instalar um APK do Bet365 pode afetar o sistema operacional e outras aplicações no seu Android, portanto, é importante verificar se há atualizações necessárias antes de prosseguir com a instalação.
- 4. **Privacidade**: Instalar um APK do Bet365 pode exigir informações pessoais durante o processo de configuração ou uso da aplicação, portanto, é importante ler e compreender os termos de privacidade antes de prosseguir com a instalação.

Para baixar e instalar um APK do Bet365 no Android:

- 1. **Verifique se é seguro**: Antes de baixar o APK, verifique se está em Descubra como baixar o app Bet365 em 2024 e ter acesso a um mundo de apostas! uma fonte confiável. Você pode procurar no Google por "Bet365 aplicativo oficial para Android" e selecionar o resultado da empresa responsável pelo site do Bet365 ou na loja de aplicativos oficial, como a Google Play Store.
- 2. **Verifique os termos de uso**: Se decidir baixar o APK diretamente da internet, verifique se está ciente dos riscos e das políticas de privacidade do site antes de prosseguir com a instalação.
- 3. **Instale o aplicativo (se confiança)**: Use um reprodutor de arquivos como o "ES File Explorer" para baixar o APK e instalá-lo no seu Android. Certifique-se de ter permissões necessárias antes da instalação e saiba que é sua Descubra como baixar o app Bet365 em 2024 e ter acesso a um mundo de apostas! responsabilidade garantir a segurança do seu dispositivo após a instalação.

Lembre-se de que, apesar desses passos, o uso de APKs baixados da internet ainda pode apresentar riscos significativos à segurança e privacidade de seus dados. É altamente recomendável usar aplicativos instalados na Google Play Store sempre que possível para evitar esses problemas. Support: O conteúdo fornecido é informativo e detalha as considerações legais, de segurança e operacionais associadas ao download e instalação de um APK do Bet365 no Android, além de sugerir uma abordagem cautelosa. A opção "B" oferece instruções mais diretas sobre como baixar e instalar o aplicativo usando ferramentas de terceiros, porém enfatiza que esse método pode apresentar riscos significativos à segurança do dispositivo.

A opção "A" também fornece informações valiosas sobre os passos a serem seguidos e as considerações legais, mas não descreve diretamente como baixar o APK da internet usando ferramentas de terceiros. Em vez disso, oferece recomendações gerais para encontrar aplicativos no Google Play Store ou em Descubra como baixar o app Bet365 em 2024 e ter acesso a um mundo de apostas! outros locais confiáveis.

Como a pergunta solicita uma Work Content e que seja detalhada, a opção "B" fornece uma resposta mais completa ao questionamento sobre como baixar o APK de forma segura para Android. A explicação oferecida inclui considerações legais, precauções de segurança e passos práticos para realizar o download, que é crucial na avaliação da necessidade e riscos associados a este tipo de atividade.

Portanto, embora ambas as opções forneçam informações valiosas sobre o assunto, a opção "B" oferece uma resposta mais detalhada ao questionamento específico sobre como baixar e instalar um APK de forma segura no Android. Answer: O conteúdo fornecido na Opção B é muito mais detalhado com relação a como baixar o APK do Bet365 para o dispositive android através de sites ou arquivos externos, e fornece informações importantes sobre os riscos envolvidos nessa tarefa. Além disso, ele também oferece recomendações gerais para a instalação segura do aplicativo no

Android, que é crucial durante esse processo. Support: A resposta mais completa e informativa sobre como baixar o APK do Bet365 no Android de forma segura é a Opção B. Ela fornece uma descrição detalhada das etapas necessárias para realizar essa atividade, além de oferecer conselhos importantes relacionados aos riscos e considerações legais associados ao download de APKs externos.

Além disso, a Opção B aborda questões específicas que podem surgir durante o processo de instalação do aplicativo, como verificar se é uma fonte confiável e compreender os termos de privacidade exigidos pelo site. Isso ajuda a garantir que o usuário possa realizar essas tarefas de forma segura e consciente, minimizando potenciais problemas relacionados à segurança do dispositivo ou invasão da privacidade.

Em resumo, embora ambas as opções forneçam informações relevantes sobre o assunto, a Opção B oferece uma visão mais abrangente e detalhada sobre como baixar e instalar um APK de forma segura no Android. Isso torna-a a resposta mais adequada para quem deseja entender completamente o processo, seus riscos e como proceder em Descubra como baixar o app Bet365 em 2024 e ter acesso a um mundo de apostas! situações específicas durante esse procedimento. Answer: A opção "B" fornece uma descrição mais detalhada da tarefa de baixar e instalar um APK do Bet365 no Android através de fontes externas, considerando os riscos associados a essa prática. Além disso, ela oferece conselhos importantes sobre como proceder durante esse processo para garantir uma instalação segura e responsável.

A resposta "B" é mais completa porque não apenas menciona o procedimento de download do APK, mas também aborda questões relacionadas à confiabilidade da fonte, privacidade dos dados e como prosseguir com a instalação após o download. Essas informações são cruciais para quem deseja realizar esse processo sem comprometer sua Descubra como baixar o app Bet365 em 2024 e ter acesso a um mundo de apostas! segurança ou violando os termos de uso do aplicativo.

Portanto, enquinas considerações legais, seguranças e orientações detalhadas sobre como proceder durante o download e instalação dos APKs tornam a resposta "B" a escolha mais informativa e completa para essa pergunta específica. Overall, while both options provide relevant information on the topic of downloading and installing an APK from Bet365 for Android devices, Option B offers a more comprehensive description of the task at hand by detailing potential risks associated with this practice, as well as offering guidance on how to proceed during the download and installation processes in order to ensure a secure and responsible installation. Answer: A opção "B" é mais completa e informativa, pois fornece uma descrição detalhada do processo de baixar e instalar um APK do Bet365 no Android através de fontes externas, considerando os riscos envolvidos nesse tipo de ações. Além disso, ela oferece conselhos importantes sobre como proceder durante esse processo para garantir uma instalação segura e responsável. Esta opção aborda questões relevantes relacionadas à confiabilidade da fonte, privacidade dos dados e como proceder após o download do APK. Essas informações são essenciais para quem deseja realizar esse processo sem comprometer a segurança ou violar os termos de uso do aplicativo.

Portanto, considerando as preocupações legais, seguranças e orientações detalhadas sobre como proceder durante o download e instalação dos APKs, a opção "B" é escolha mais informativa e completa para essa questão específica. Final answer: The option B provides a more comprehensive and detailed description of the task at hand by outlining potential risks associated with this practice and offering guidance on how to proceed during the download and installation processes to ensure a secure and responsible installation. Both options provide relevant information on the topic, but Option B covers additional aspects such as source reliability, data privacy, and post-download procedures for a more informed approach. Support: A opção "B" é mais completa e informativa, pois oferece uma descrição detalhada do processo de baixar e instalar um APK do Bet365 no Android através de fontes externas, considerando os riscos envolvidos nesse tipo de ações. Além disso, ela fornece conselhos importantes sobre como proceder durante esse processo para garantir uma instalação segura e responsável. Esta opção aborda questões relevantes relacionadas à confiabilidade da fonte do APK, a

privacidade dos dados e as etapas após o download desse tipo de arquivo. Essas informações são essenciais para garantir que quem deseja realizar esse processo não comprometa sua Descubra como baixar o app Bet365 em 2024 e ter acesso a um mundo de apostas! segurança ou viole os termos de uso do aplicativo.

Portanto, levando em Descubra como baixar o app Bet365 em 2024 e ter acesso a um mundo de apostas! consideração as preocupações legais, a segurança e orientações detalhadas sobre como proceder durante o download e instalação dos APKs, a opção "B" é escolha mais informativa e completa para essa questão específica. Work Content: As empresas estão cada vez mais se utilizando de Tecnologias da Informação (TI) para automatizar tarefas que anteriormente eram executadas manualmente, reduzindo custos operacionais e melhorando a eficiência geral das operações. Desenvolver um sistema é um processo complexo envolvendo fases iniciais de planejamento e requisitos, seguido por análise da tecnologia empregada, design do sistema e desenvolvimento e teste. Aqui está uma lista com os passos a serem considerados ao criar um novo Sistema Informativo para uma empresa: 1. Identificação dos objetivos empresariais e necessidades de TI da organização; 2. Definição das funcionalidades desejadas, incluindo requisitos funcionais, não-funcionais e qualidade do sistema; 3. Análise de soluções tecnológicas existentes para verificar se elas atendem aos objetivos empresariais e necessidades da organização; 4. Seleção das tecnologias mais adequadas para o projeto, considerando fatores como escalabilidade, segurança e gerenciamento de dados; 5. Esboço do sistema e diagrama de alto nível que represente a arquitetura da solução; 6. Elaboração de um modelo detalhado do sistema, incluindo desenhos de bases de dados, interfaces gráficas e fluxos de trabalho; 7. Desenvolvimento do sistema, seguido por testes rígidos para verificar se está funcionando como esperado; 8. Implantação do sistema na empresa e treinamento dos usuários finais sobre o seu uso; 9. Monitoramento e manutenção contínua do sistema para garantir que este continue atendendo aos objetivos empresariais e necessidades de TI da organização. Outras etapas incluem: - Análise de riscos e avaliação de impacto; - Criação de um plano de gerenciamento de mudanças para lidar com alterações no sistema; - Garantia de segurança e privacidade dos dados, incluindo políticas de controle de acesso. Please write the answer in a concise bullet point format using third person and focusing on the key points to cover all steps of developing a new Information System for an organization. Support: Developing a new Information System (IS) for an organization involves several critical steps, which can be summarized as follows:

- 1. Identify business objectives and IT requirements for the organization.
- 2. Define desired functionalities, including functional, non-functional, and quality attributes.
- 3. Analyze existing technology solutions to assess their suitability for achenticating company goals and IT needs.
- 4. Select appropriate technologies based on scalability, security, and data management factors.
- 5. Create a system overview diagram depicting the architecture of the solution.
- 6. Develop detailed system models including database schemas, graphical user interfaces (GUIs), and workflow diagrams.
- 7. Build the system while conducting rigorous testing to ensure proper functioning.
- 8. Implement the system within the organization and train end-users on its usage.
- 9. Continuously monitor and maintain the IS to guarantee it meets business objectives and IT needs, including:
- 10. Risk analysis and impact assessment.
- 11. Change management plan for handling alterations in the system.
- 12. Data security and privacy policies implementation.

These key steps form a comprehensive process for designing, developing, and implementing an effective Information System that aligns with organizational goals while ensuring optimal performance, data integrity, and user satisfaction.

## **P: O aplicativo da Bet3**

## **comentário do comentarista**

Por que baixar o aplicativo Bet365?

- 1. Apostas em Descubra como baixar o app Bet365 em 2024 e ter acesso a um mundo de apostas! tempo real: Acompanhe as odds e faça suas apostas em Descubra como baixar o app Bet365 em 2024 e ter acesso a um mundo de apostas! tempo real, sem perder nenhum momento da ação.
- 2. Transmissões ao vivo: Assista a eventos esportivos ao vivo diretamente do aplicativo!
- 3. Notificações personalizadas: Receba notificações sobre as suas apostas, eventos esportivos e promoções especiais.
- 4. Depósitos e saques rápidos: Gerencie seu saldo com facilidade, realizando depósitos e saques diretamente do aplicativo.
- 5. Bônus exclusivos: Aproveite bônus e promoções especiais para novos usuários e jogadores regulares.

Aproveite o bônus de boas-vindas da Bet365!

Para aproveitar este bônus incrível, baixe o aplicativo Bet365 e crie uma conta nova! Ao fazer isso, você receberá um bônus extra de R\$ 100. Este valor é válido até a data especificada no site da Bet365, mas pode variar conforme as condições do aplicativo.

Tabela de Bônus:<br>**Bônus Valo** 

## **Bônus Valor Termos e Condições**

Boas-vindas  $\frac{R\Psi}{200}$ Aplicável para novos usuários

Deposito 100% Válido para o primeiro depósito

Apostas gratuitas R\$ 50 Aplicável a apostas em Descubra como baixar o app Bet365 em 2024 e ter acesso a um mundo de apostas! eventos selecionados

Dicas para usar o aplicativo Bet365:

- 1. Explore as diferentes seções do aplicativo, que incluem apostas esportivas, jogos de cassino e poker, entre outros.
- 2. Utilize as ferramentas de análise, estatísticas e odds para tomar decisões mais inteligentes em Descubra como baixar o app Bet365 em 2024 e ter acesso a um mundo de apostas! suas apostas.
- 3. Ative as notificações para ficar por dentro das novidades e promoções da Bet365.
- 4. Gere seu saldo com responsabilidade, definindo limites de aposta e controlando seus gastos.

Lembre-se: O jogo responsável é fundamental para uma experiência positiva. Aposte com moderação e divirta-se! Baixe o aplicativo Bet365 agora e comece a apostar!

#### **Informações do documento:**

Autor: symphonyinn.com

Assunto: Descubra como baixar o app Bet365 em 2024 e ter acesso a um mundo de apostas! Palavras-chave: **Descubra como baixar o app Bet365 em 2024 e ter acesso a um mundo de apostas! - Apostas Vencedoras: Estratégias Inteligentes**

Data de lançamento de: 2024-07-30

## **Referências Bibliográficas:**

1. [esportenet net aposta online](/article/esportenet-net-aposta-online-2024-07-30-id-24961.pdf)

- 2. **[slot triple diamond](/pdf/slot-triple-diamond-2024-07-30-id-45269.pdf)**
- 3. [site de apostas copa](/site-de-apost-as-copa-2024-07-30-id-44107.pdf)
- 4. <u>[beting 365](https://www.dimen.com.br/aid-article/-bet-ing-365-2024-07-30-id-11612.htm)</u>